# **Smart Proxy - Bug #15130**

# **Puppet environment retriever set to config\_file, not API when using "environmentpath"**

05/23/2016 03:25 AM - Dominic Cleal

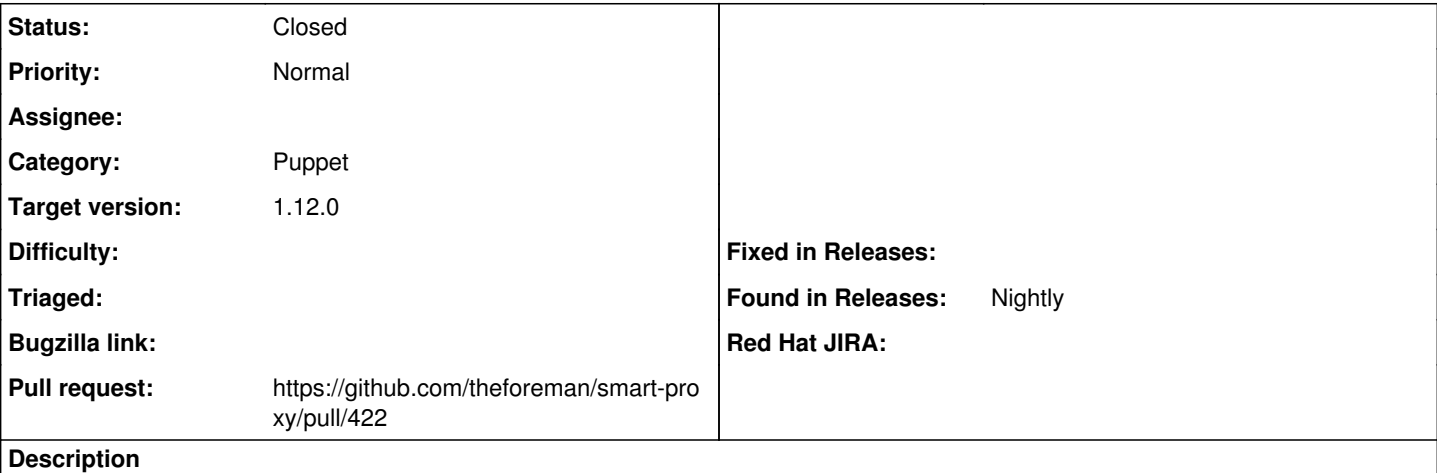

On a Puppet 3.8.7 installation using directory environments (and environmentpath), the config file environment retriever is being selected instead of the API retriever.

D, [2016-05-23T07:21:38.659910 #10700] DEBUG --: 'puppet' settings: 'enabled': https, 'puppet\_ver sion': 3.8.7, 'use\_provider': [:puppet\_proxy\_legacy] D, [2016-05-23T07:21:38.660065 #10700] DEBUG -- : Providers ['puppet\_proxy\_legacy'] are going to b e configured for 'puppet' D, [2016-05-23T07:21:39.046652 #10700] DEBUG -- : 'puppet\_proxy\_legacy' settings: 'classes\_retriev er': cached\_legacy\_parser, 'environments\_retriever': config\_file, 'puppet\_conf': /etc/puppet/puppe t.conf, 'puppet\_ssl\_ca': /var/lib/puppet/ssl/certs/ca.pem, 'puppet\_ssl\_cert ': /var/lib/puppet/ssl/certs/foreman.example.com.pem, 'puppet\_ssl\_key': /var/lib/puppet/ssl/privat e\_keys/foreman.example.com.pem, 'puppet\_url': https://foreman.example.com:8140, 'puppet\_version': 3.8.7, 'use\_cache': true, 'use\_provider': [:puppet\_proxy\_legacy] ... W, [2016-05-23T07:20:37.269494 #8521] WARN --: No environments found - falling back to defaults (production - /etc/puppet/modules) I, [2016-05-23T07:20:37.270246 #8521] INFO -- : 127.0.0.1 - - [23/May/2016:07:20:37 +0000] "GET / puppet/environments HTTP/1.1" 200 14 0.0110 W, [2016-05-23T07:20:37.370079 #8521] WARN --: No environments found - falling back to defaults (production - /etc/puppet/modules) I, [2016-05-23T07:20:37.370830 #8521] INFO -- : 127.0.0.1 - - [23/May/2016:07:20:37 +0000] "GET /

puppet/environments/production/classes HTTP/1.1" 200 2 0.0140

## puppet.conf:

```
[main]
        # Where Puppet's general dynamic and/or growing data is kept
       vardir = /var/lib/puppet
      # The Puppet log directory.
        # The default value is '$vardir/log'.
     logdir = /var/log/puppet
      # Where Puppet PID files are kept.
        # The default value is '$vardir/run'.
      rundir = /var/run/puppet
       # Where SSL certificates are kept.
        # The default value is '$confdir/ssl'.
      ssldir = /var/lib/puppet/ssl
       # Allow services in the 'puppet' group to access key (Foreman + proxy)
        privatekeydir = $ssldir/private_keys { group = service }
        hostprivkey = $privatekeydir/$certname.pem { mode = 640 }
```

```
show_diff  = false## Server config
        reports          = foreman
        environmentpath  = /etc/puppet/environments
            basemodulepath   = /etc/puppet/environments/common:/etc/puppet/modules:/usr/share/puppet/mod
ules
        hiera_config     = $confdir/hiera.yaml
[..]
Related issues:
Related to Smart Proxy - Feature #13667: puppet_proxy and puppetca modules lo... Closed 02/11/2016
```
#### **Associated revisions**

#### **Revision 185cfbb7 - 05/23/2016 09:07 AM - Dmitri Dolguikh**

Fixes #15130 - use puppet apiv2 when 'environmentpath' is present

#### **History**

## **#1 - 05/23/2016 03:26 AM - Dominic Cleal**

*- Related to Feature #13667: puppet\_proxy and puppetca modules load puppet gem in puppet 4.0 and higher environments added*

### **#2 - 05/23/2016 04:36 AM - Anonymous**

- *Status changed from New to Assigned*
- *Assignee set to Anonymous*

### **#3 - 05/23/2016 05:29 AM - The Foreman Bot**

- *Status changed from Assigned to Ready For Testing*
- *Pull request https://github.com/theforeman/smart-proxy/pull/422 added*

#### **#4 - 05/23/2016 10:01 AM - Anonymous**

- *Status changed from Ready For Testing to Closed*
- *% Done changed from 0 to 100*

Applied in changeset [185cfbb776aa272699895258a8d3e90a3d15dfaa.](https://projects.theforeman.org/projects/smart-proxy/repository/7/revisions/185cfbb776aa272699895258a8d3e90a3d15dfaa)